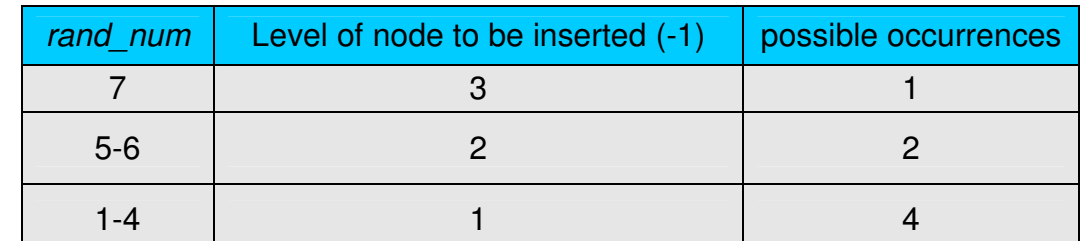

Umetanje u skip listu ako random\_number (novcic) <=7, <=15, <=31

Table 1 – Illustration of random numbers used to select level of new node (up to 7 nodes)

| rand num  | Level of node to be inserted (-1) | possible occurrences |
|-----------|-----------------------------------|----------------------|
| 15        |                                   |                      |
| $13 - 14$ |                                   |                      |
| $9 - 12$  |                                   |                      |
|           |                                   |                      |

Table 2 – Illustration of random numbers used to select level of new node (up to 15 nodes)

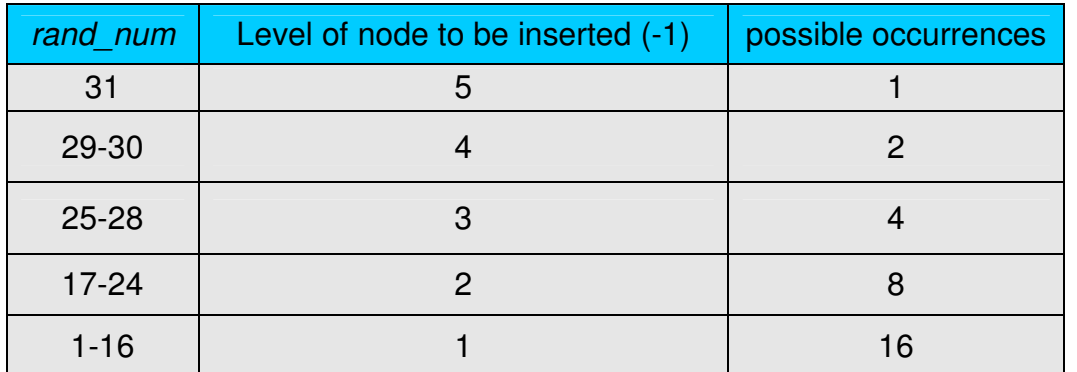

Table 3 – Illustration of random numbers used to selected level of new node (up to 31 nodes)